## **DCA IMIL Commands – DCA v.20.2.22 and above, Jan 2020**

*The commands here are selected based on their operational relevance. No attempt has been made to document the full IMIL command set.* Required terms are enclosed in curly braces: {required\_term}. Optional terms are enclosed in square braces: [optional\_term] with optional repetitions signified by a trailing ellipsis: ... Terms with multiple valid choices are separated by a bar: {this|that}.

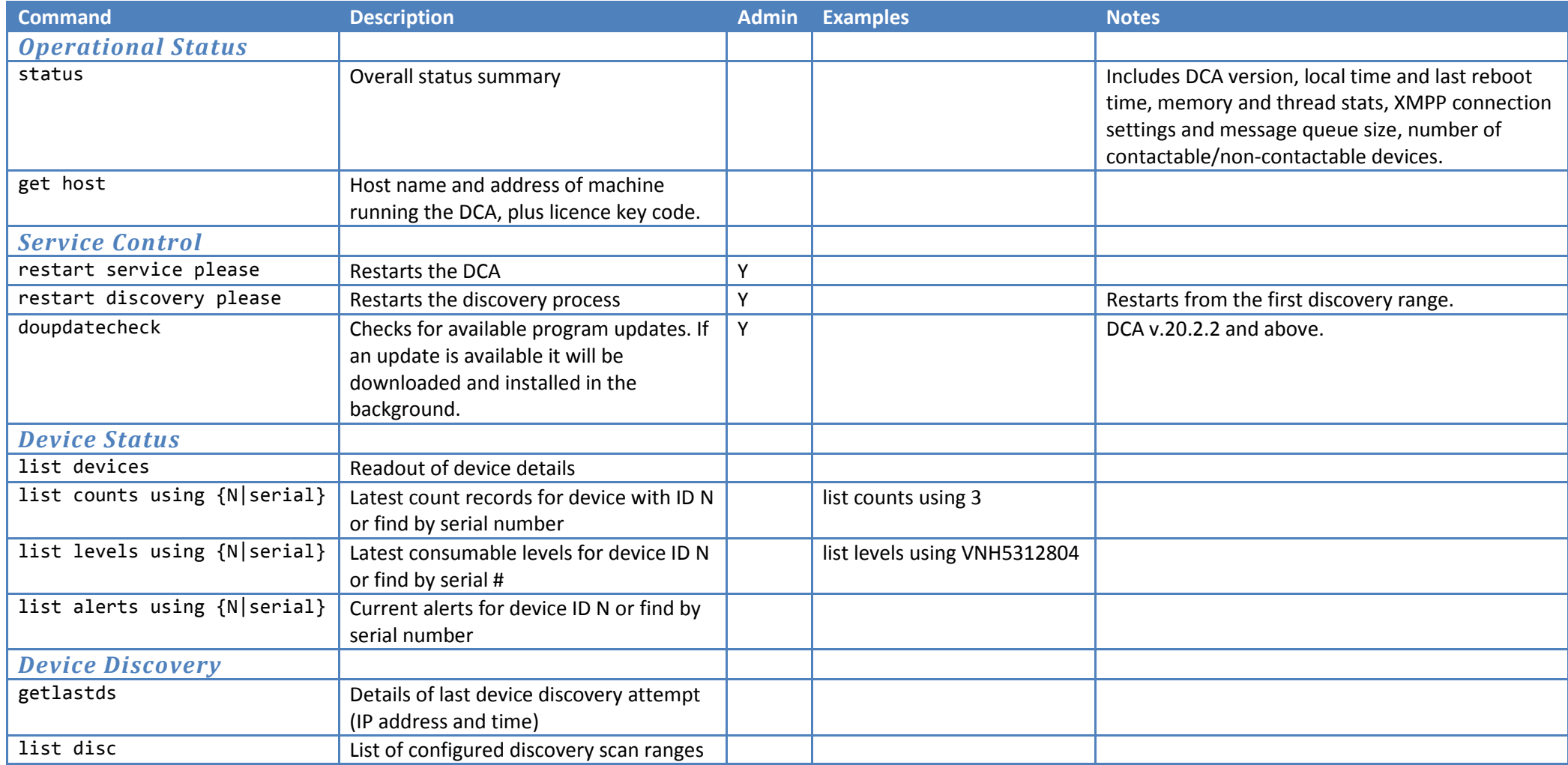

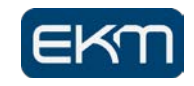

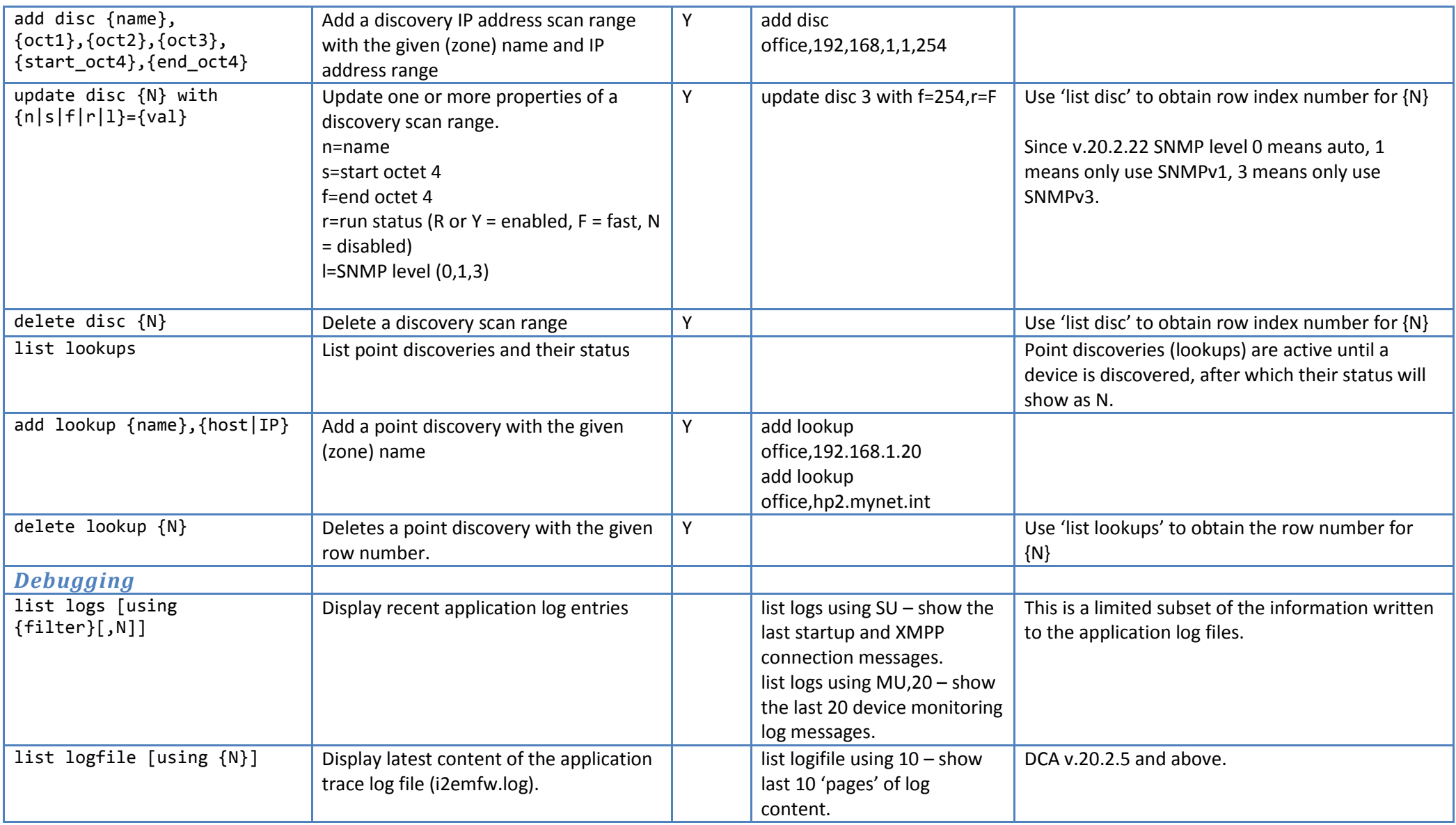

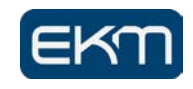

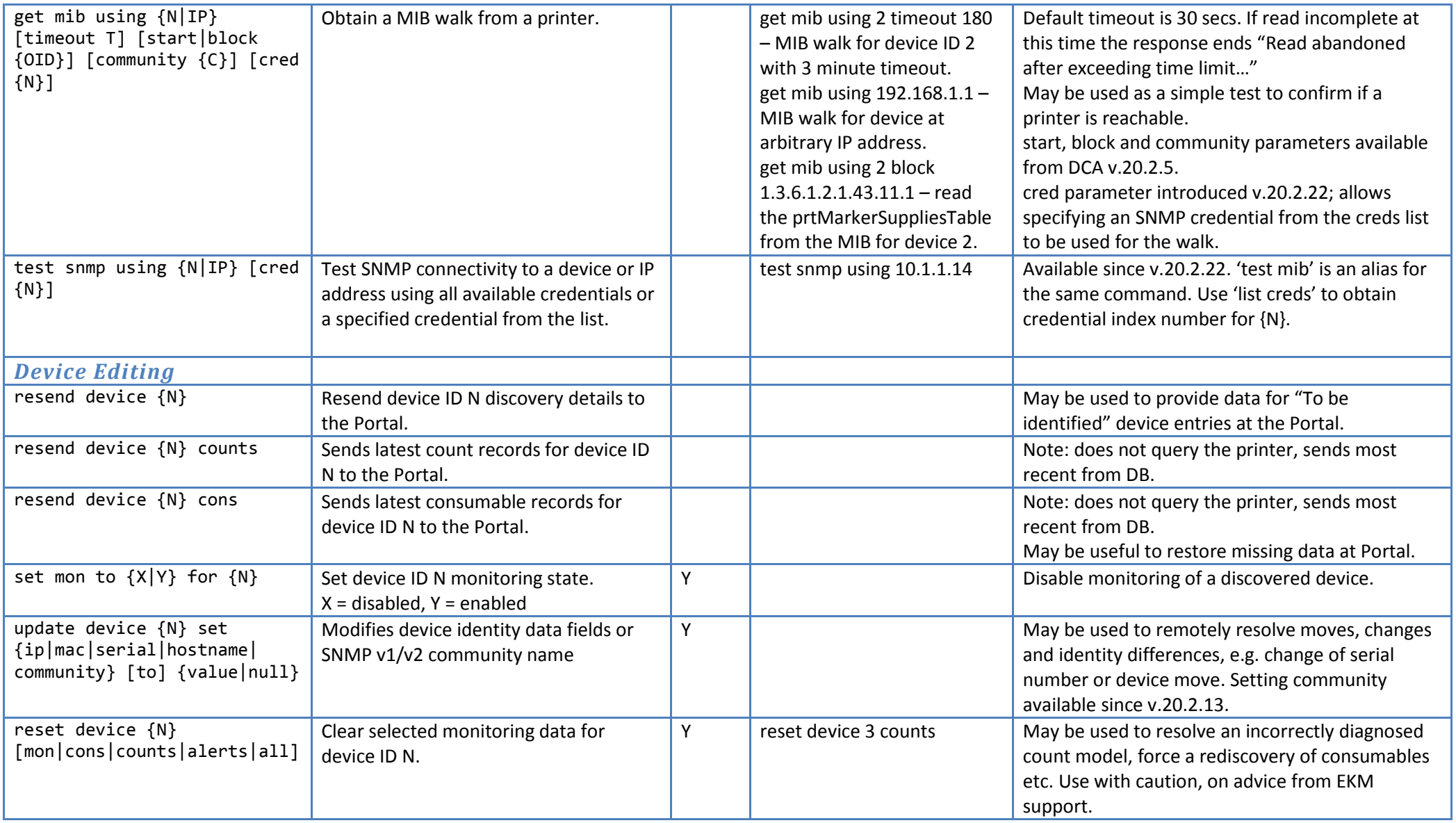

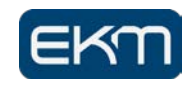

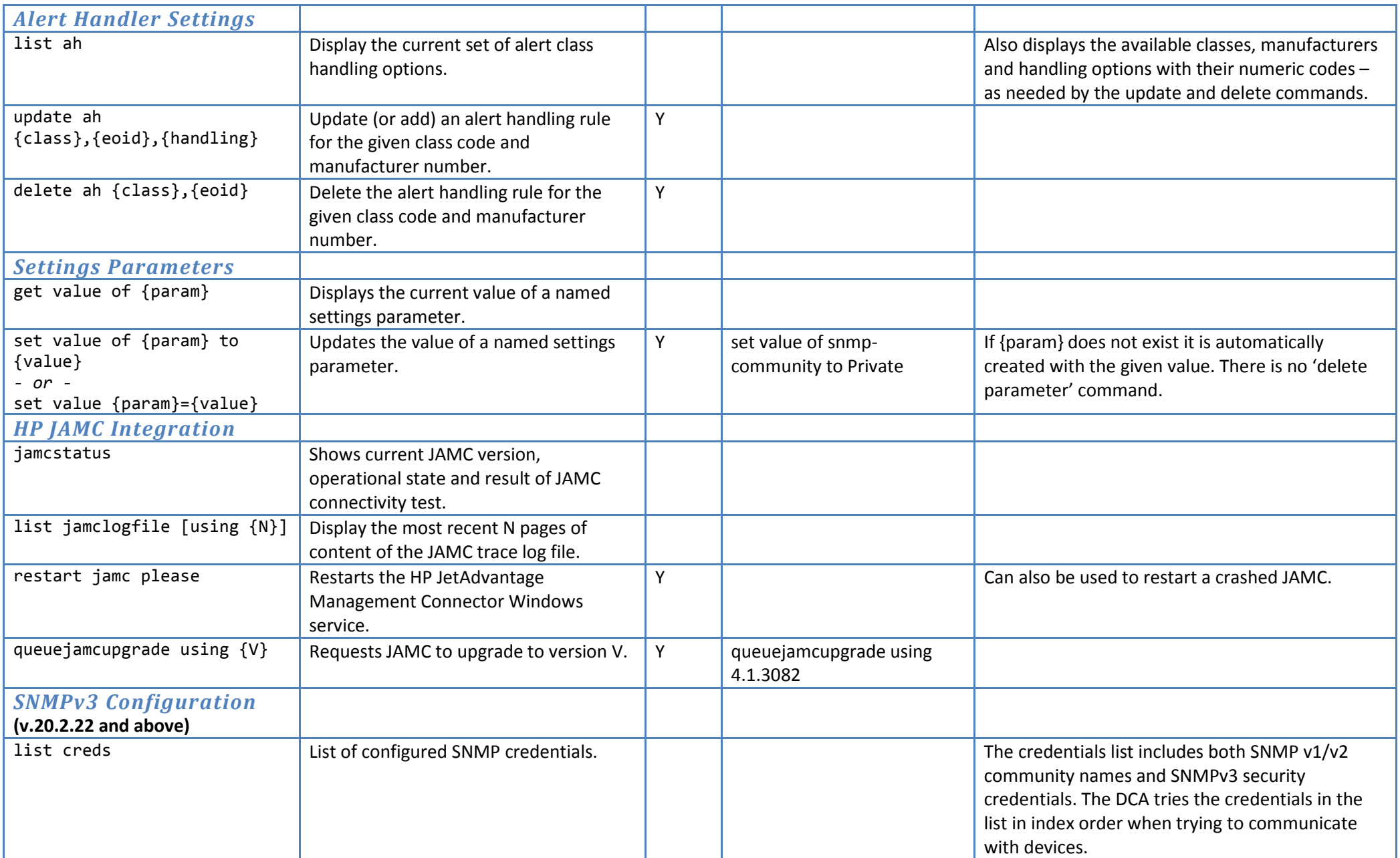

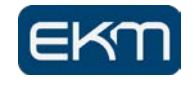

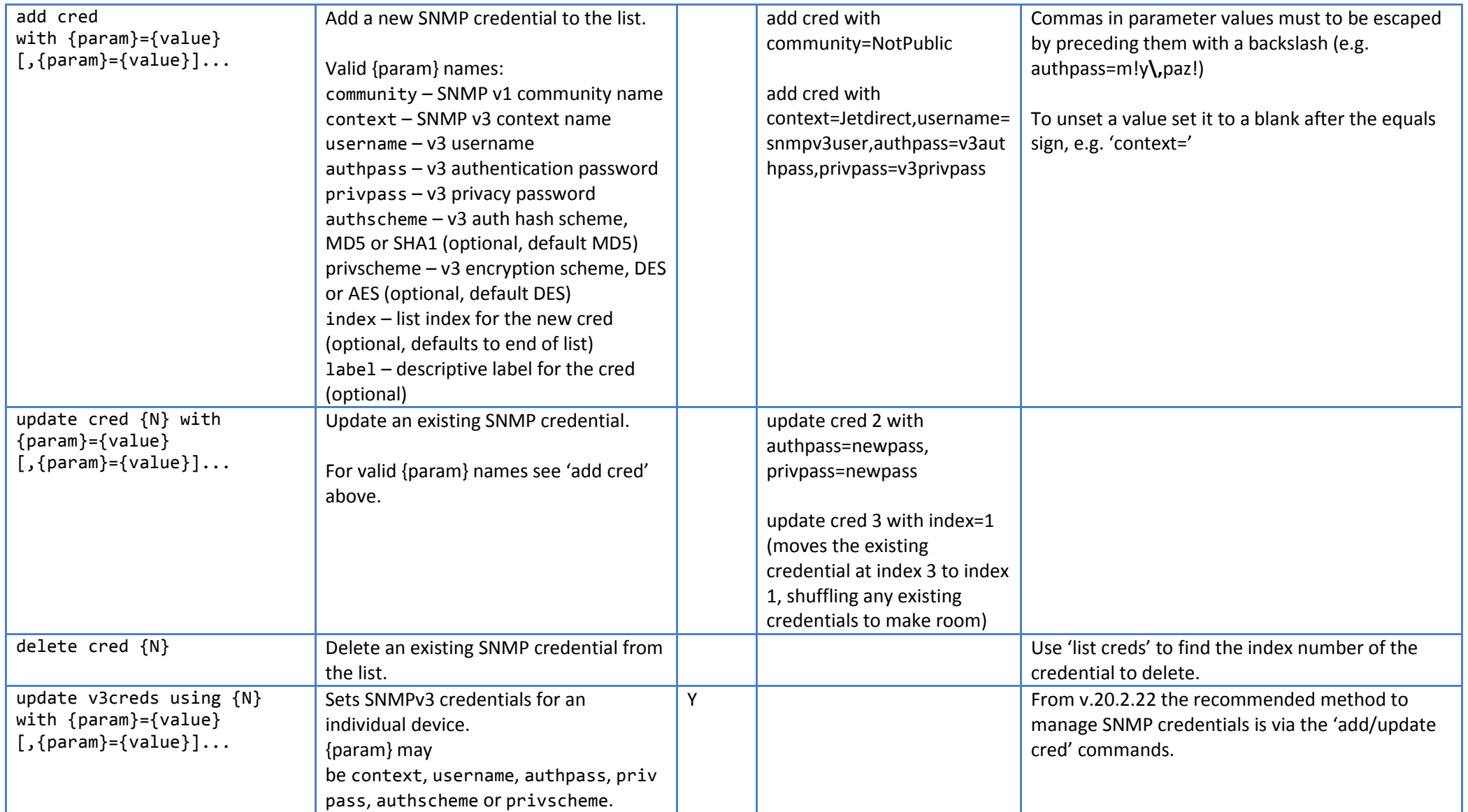

The DCA has a list of valid XMPP user names from which it will accept admin level commands (marked with Admin Y in the above table). By default this list includes the Portal (through the Monitor IMIL tab) and the additional account name xmppadmin.

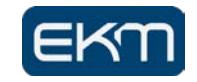